## Family Support Services Welcome Page

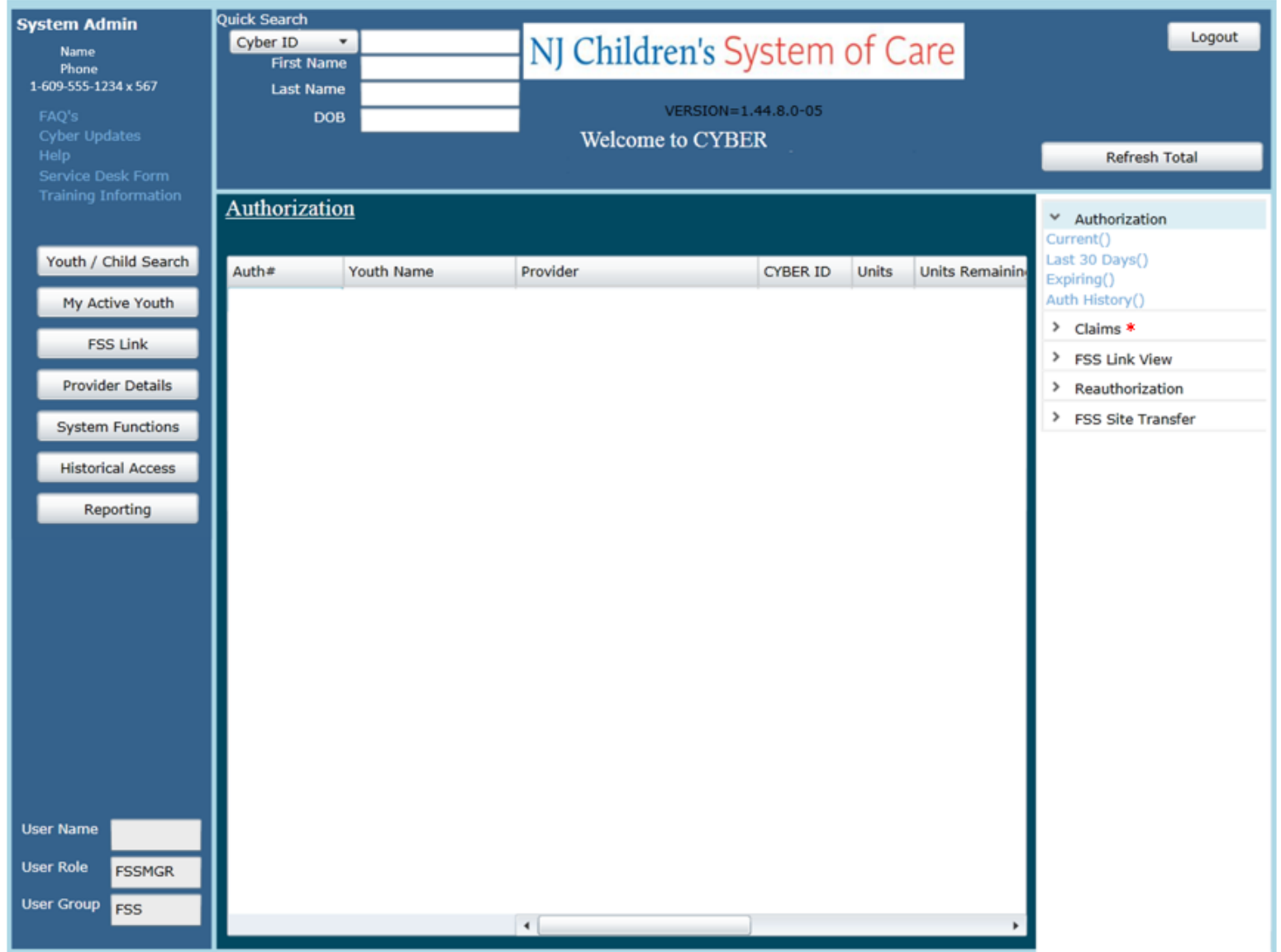

*\*Note: The Claims accordion is used for processing non-Medicaid claims in CYBER. The majority of claims for Family Support Services are processed through Medicaid.*

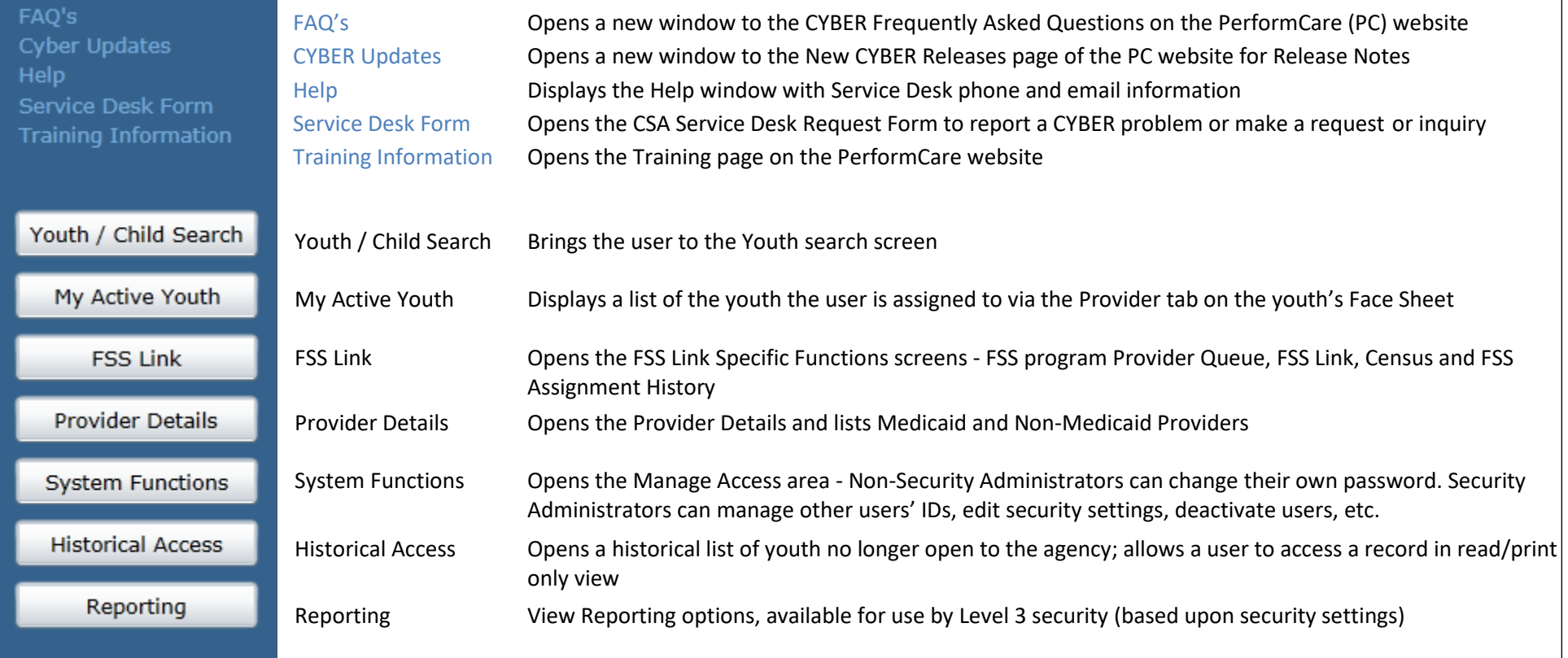

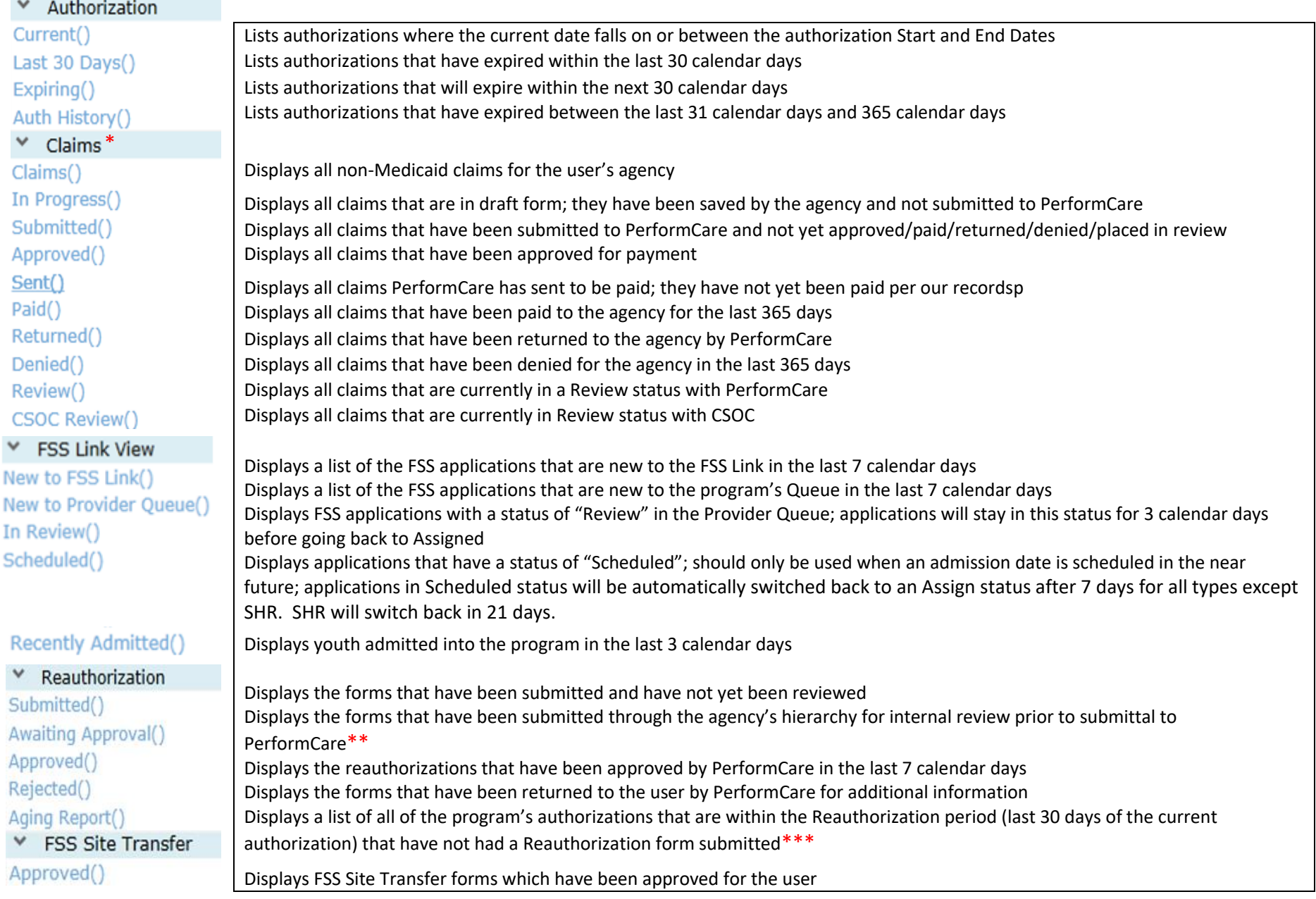

\* The Claims accordion is used for processing non-Medicaid claims in CYBER. The majority of claims for Family Support Services are processed through Medicaid.

\*\* This area will include the Reauthorization requests that have not been submitted and are now overdue (past the end date of the last authorization).

*\*\*\** Users with an MGR designation must go to Plan Approval to review these forms or they will not be submitted to PerformCare.